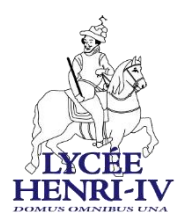

# **Conseils de lectures et de travaux pour préparer la rentrée Classe préparatoire scientifique PCSI 2023-2024**

Tout d'abord, bienvenue dans la PCSI d'Henri-IV : la HX1 !

Les élèves de la promotion 2022/23 ont créé un formulaire de bienvenue, qui vous permettra par la suite de poser toutes vos questions avant la rentrée. Cela permettra également aux professeurs de pouvoir vous communiquer éventuellement des documents pédagogiques avant la rentrée :

[https://docs.google.com/forms/d/e/1FAIpQLScyIUgQbgsua4t1RN7l7OqQHjp0--mZFZzHAI-](https://docs.google.com/forms/d/e/1FAIpQLScyIUgQbgsua4t1RN7l7OqQHjp0--mZFZzHAI-F6dH88Lyp7A/viewform)[F6dH88Lyp7A/viewform](https://docs.google.com/forms/d/e/1FAIpQLScyIUgQbgsua4t1RN7l7OqQHjp0--mZFZzHAI-F6dH88Lyp7A/viewform)

# **MATHÉMATIQUES PCSI / Maxime BOURRIGAN**

Nous aurons tout le temps de découvrir ensemble le programme de mathématiques à partir de la rentrée, donc ne cherchez pas à prendre de l'avance ! En revanche, il sera utile de ne pas arriver complètement rouillés (notamment sur le calcul) à la rentrée, donc n'hésitez pas à refaire un peu de mathématiques en août. Parmi des dizaines de possibilités, voici quelques outils gratuits de qualité :

– le poly de transition édité par Henri IV et un autre lycée dont le nom m'échappe est disponible à l'adresse :

[https://emea01.safelinks.protection.outlook.com/?url=https%3A%2F%2Fwww.louislegrand.f](https://emea01.safelinks.protection.outlook.com/?url=https%3A%2F%2Fwww.louislegrand.fr%2Fwp-content%2Fuploads%2F2022%2F01%2FEXOS-TERMINALE3-3-AVECDESSIN.pdf&data=05%7C01%7C%7Cf5565e1c035e436f82c208db7a064d01%7C84df9e7fe9f640afb435aaaaaaaaaaaa%7C1%7C0%7C638237939694774570%7CUnknown%7CTWFpbGZsb3d8eyJWIjoiMC4wLjAwMDAiLCJQIjoiV2luMzIiLCJBTiI6Ik1haWwiLCJXVCI6Mn0%3D%7C3000%7C%7C%7C&sdata=llredz5u1aWZzyUaFQiqfSgcUMGqyyu8Bekr60fGMvY%3D&reserved=0) [r%2Fwp-content%2Fuploads%2F2022%2F01%2FEXOS-TERMINALE3-3-](https://emea01.safelinks.protection.outlook.com/?url=https%3A%2F%2Fwww.louislegrand.fr%2Fwp-content%2Fuploads%2F2022%2F01%2FEXOS-TERMINALE3-3-AVECDESSIN.pdf&data=05%7C01%7C%7Cf5565e1c035e436f82c208db7a064d01%7C84df9e7fe9f640afb435aaaaaaaaaaaa%7C1%7C0%7C638237939694774570%7CUnknown%7CTWFpbGZsb3d8eyJWIjoiMC4wLjAwMDAiLCJQIjoiV2luMzIiLCJBTiI6Ik1haWwiLCJXVCI6Mn0%3D%7C3000%7C%7C%7C&sdata=llredz5u1aWZzyUaFQiqfSgcUMGqyyu8Bekr60fGMvY%3D&reserved=0)

[AVECDESSIN.pdf&data=05%7C01%7C%7Cf5565e1c035e436f82c208db7a064d01%7C84df9e7](https://emea01.safelinks.protection.outlook.com/?url=https%3A%2F%2Fwww.louislegrand.fr%2Fwp-content%2Fuploads%2F2022%2F01%2FEXOS-TERMINALE3-3-AVECDESSIN.pdf&data=05%7C01%7C%7Cf5565e1c035e436f82c208db7a064d01%7C84df9e7fe9f640afb435aaaaaaaaaaaa%7C1%7C0%7C638237939694774570%7CUnknown%7CTWFpbGZsb3d8eyJWIjoiMC4wLjAwMDAiLCJQIjoiV2luMzIiLCJBTiI6Ik1haWwiLCJXVCI6Mn0%3D%7C3000%7C%7C%7C&sdata=llredz5u1aWZzyUaFQiqfSgcUMGqyyu8Bekr60fGMvY%3D&reserved=0) [fe9f640afb435aaaaaaaaaaaa%7C1%7C0%7C638237939694774570%7CUnknown%7CTWFpb](https://emea01.safelinks.protection.outlook.com/?url=https%3A%2F%2Fwww.louislegrand.fr%2Fwp-content%2Fuploads%2F2022%2F01%2FEXOS-TERMINALE3-3-AVECDESSIN.pdf&data=05%7C01%7C%7Cf5565e1c035e436f82c208db7a064d01%7C84df9e7fe9f640afb435aaaaaaaaaaaa%7C1%7C0%7C638237939694774570%7CUnknown%7CTWFpbGZsb3d8eyJWIjoiMC4wLjAwMDAiLCJQIjoiV2luMzIiLCJBTiI6Ik1haWwiLCJXVCI6Mn0%3D%7C3000%7C%7C%7C&sdata=llredz5u1aWZzyUaFQiqfSgcUMGqyyu8Bekr60fGMvY%3D&reserved=0) [GZsb3d8eyJWIjoiMC4wLjAwMDAiLCJQIjoiV2luMzIiLCJBTiI6Ik1haWwiLCJXVCI6Mn0%3D%7C3](https://emea01.safelinks.protection.outlook.com/?url=https%3A%2F%2Fwww.louislegrand.fr%2Fwp-content%2Fuploads%2F2022%2F01%2FEXOS-TERMINALE3-3-AVECDESSIN.pdf&data=05%7C01%7C%7Cf5565e1c035e436f82c208db7a064d01%7C84df9e7fe9f640afb435aaaaaaaaaaaa%7C1%7C0%7C638237939694774570%7CUnknown%7CTWFpbGZsb3d8eyJWIjoiMC4wLjAwMDAiLCJQIjoiV2luMzIiLCJBTiI6Ik1haWwiLCJXVCI6Mn0%3D%7C3000%7C%7C%7C&sdata=llredz5u1aWZzyUaFQiqfSgcUMGqyyu8Bekr60fGMvY%3D&reserved=0) [000%7C%7C%7C&sdata=llredz5u1aWZzyUaFQiqfSgcUMGqyyu8Bekr60fGMvY%3D&reserved](https://emea01.safelinks.protection.outlook.com/?url=https%3A%2F%2Fwww.louislegrand.fr%2Fwp-content%2Fuploads%2F2022%2F01%2FEXOS-TERMINALE3-3-AVECDESSIN.pdf&data=05%7C01%7C%7Cf5565e1c035e436f82c208db7a064d01%7C84df9e7fe9f640afb435aaaaaaaaaaaa%7C1%7C0%7C638237939694774570%7CUnknown%7CTWFpbGZsb3d8eyJWIjoiMC4wLjAwMDAiLCJQIjoiV2luMzIiLCJBTiI6Ik1haWwiLCJXVCI6Mn0%3D%7C3000%7C%7C%7C&sdata=llredz5u1aWZzyUaFQiqfSgcUMGqyyu8Bekr60fGMvY%3D&reserved=0)  $=0$ 

Sur une base de connaissances du lycée, il explore divers thèmes mathématiquement très intéressants. En revanche, ne soyez pas découragés si certains exercices vous résistent ! – le cahier de calcul de Colas Bardavid est un outil destiné aux étudiants de CPGE, mais les premières fiches sont tout à fait accessibles au sortir du lycée : il se vend en librairie et est aussi

gratuitement accessible sur la

page [:https://emea01.safelinks.protection.outlook.com/?url=https%3A%2F%2Fcolasbd.githu](https://emea01.safelinks.protection.outlook.com/?url=https%3A%2F%2Fcolasbd.github.io%2Fcdc%2F&data=05%7C01%7C%7Cf5565e1c035e436f82c208db7a064d01%7C84df9e7fe9f640afb435aaaaaaaaaaaa%7C1%7C0%7C638237939694774570%7CUnknown%7CTWFpbGZsb3d8eyJWIjoiMC4wLjAwMDAiLCJQIjoiV2luMzIiLCJBTiI6Ik1haWwiLCJXVCI6Mn0%3D%7C3000%7C%7C%7C&sdata=zq7kumFsPuz4zvQ5AI9KJardNONU5n26yz6G5kIDlpA%3D&reserved=0) [b.io%2Fcdc%2F&data=05%7C01%7C%7Cf5565e1c035e436f82c208db7a064d01%7C84df9e7f](https://emea01.safelinks.protection.outlook.com/?url=https%3A%2F%2Fcolasbd.github.io%2Fcdc%2F&data=05%7C01%7C%7Cf5565e1c035e436f82c208db7a064d01%7C84df9e7fe9f640afb435aaaaaaaaaaaa%7C1%7C0%7C638237939694774570%7CUnknown%7CTWFpbGZsb3d8eyJWIjoiMC4wLjAwMDAiLCJQIjoiV2luMzIiLCJBTiI6Ik1haWwiLCJXVCI6Mn0%3D%7C3000%7C%7C%7C&sdata=zq7kumFsPuz4zvQ5AI9KJardNONU5n26yz6G5kIDlpA%3D&reserved=0) [e9f640afb435aaaaaaaaaaaa%7C1%7C0%7C638237939694774570%7CUnknown%7CTWFpbG](https://emea01.safelinks.protection.outlook.com/?url=https%3A%2F%2Fcolasbd.github.io%2Fcdc%2F&data=05%7C01%7C%7Cf5565e1c035e436f82c208db7a064d01%7C84df9e7fe9f640afb435aaaaaaaaaaaa%7C1%7C0%7C638237939694774570%7CUnknown%7CTWFpbGZsb3d8eyJWIjoiMC4wLjAwMDAiLCJQIjoiV2luMzIiLCJBTiI6Ik1haWwiLCJXVCI6Mn0%3D%7C3000%7C%7C%7C&sdata=zq7kumFsPuz4zvQ5AI9KJardNONU5n26yz6G5kIDlpA%3D&reserved=0) [Zsb3d8eyJWIjoiMC4wLjAwMDAiLCJQIjoiV2luMzIiLCJBTiI6Ik1haWwiLCJXVCI6Mn0%3D%7C30](https://emea01.safelinks.protection.outlook.com/?url=https%3A%2F%2Fcolasbd.github.io%2Fcdc%2F&data=05%7C01%7C%7Cf5565e1c035e436f82c208db7a064d01%7C84df9e7fe9f640afb435aaaaaaaaaaaa%7C1%7C0%7C638237939694774570%7CUnknown%7CTWFpbGZsb3d8eyJWIjoiMC4wLjAwMDAiLCJQIjoiV2luMzIiLCJBTiI6Ik1haWwiLCJXVCI6Mn0%3D%7C3000%7C%7C%7C&sdata=zq7kumFsPuz4zvQ5AI9KJardNONU5n26yz6G5kIDlpA%3D&reserved=0) [00%7C%7C%7C&sdata=zq7kumFsPuz4zvQ5AI9KJardNONU5n26yz6G5kIDlpA%3D&reserved=](https://emea01.safelinks.protection.outlook.com/?url=https%3A%2F%2Fcolasbd.github.io%2Fcdc%2F&data=05%7C01%7C%7Cf5565e1c035e436f82c208db7a064d01%7C84df9e7fe9f640afb435aaaaaaaaaaaa%7C1%7C0%7C638237939694774570%7CUnknown%7CTWFpbGZsb3d8eyJWIjoiMC4wLjAwMDAiLCJQIjoiV2luMzIiLCJBTiI6Ik1haWwiLCJXVCI6Mn0%3D%7C3000%7C%7C%7C&sdata=zq7kumFsPuz4zvQ5AI9KJardNONU5n26yz6G5kIDlpA%3D&reserved=0)  $0;$  $0;$ 

## – le quiz interactif

[https://emea01.safelinks.protection.outlook.com/?url=https%3A%2F%2Fdmegy.perso.math.](https://emea01.safelinks.protection.outlook.com/?url=https%3A%2F%2Fdmegy.perso.math.cnrs.fr%2Fquiz%2F&data=05%7C01%7C%7Cf5565e1c035e436f82c208db7a064d01%7C84df9e7fe9f640afb435aaaaaaaaaaaa%7C1%7C0%7C638237939694774570%7CUnknown%7CTWFpbGZsb3d8eyJWIjoiMC4wLjAwMDAiLCJQIjoiV2luMzIiLCJBTiI6Ik1haWwiLCJXVCI6Mn0%3D%7C3000%7C%7C%7C&sdata=n75d9C0IEA6aEutCKf%2BNiiJeXeooXdkNVAddJQmJkFY%3D&reserved=0) [cnrs.fr%2Fquiz%2F&data=05%7C01%7C%7Cf5565e1c035e436f82c208db7a064d01%7C84df9](https://emea01.safelinks.protection.outlook.com/?url=https%3A%2F%2Fdmegy.perso.math.cnrs.fr%2Fquiz%2F&data=05%7C01%7C%7Cf5565e1c035e436f82c208db7a064d01%7C84df9e7fe9f640afb435aaaaaaaaaaaa%7C1%7C0%7C638237939694774570%7CUnknown%7CTWFpbGZsb3d8eyJWIjoiMC4wLjAwMDAiLCJQIjoiV2luMzIiLCJBTiI6Ik1haWwiLCJXVCI6Mn0%3D%7C3000%7C%7C%7C&sdata=n75d9C0IEA6aEutCKf%2BNiiJeXeooXdkNVAddJQmJkFY%3D&reserved=0) [e7fe9f640afb435aaaaaaaaaaaa%7C1%7C0%7C638237939694774570%7CUnknown%7CTWF](https://emea01.safelinks.protection.outlook.com/?url=https%3A%2F%2Fdmegy.perso.math.cnrs.fr%2Fquiz%2F&data=05%7C01%7C%7Cf5565e1c035e436f82c208db7a064d01%7C84df9e7fe9f640afb435aaaaaaaaaaaa%7C1%7C0%7C638237939694774570%7CUnknown%7CTWFpbGZsb3d8eyJWIjoiMC4wLjAwMDAiLCJQIjoiV2luMzIiLCJBTiI6Ik1haWwiLCJXVCI6Mn0%3D%7C3000%7C%7C%7C&sdata=n75d9C0IEA6aEutCKf%2BNiiJeXeooXdkNVAddJQmJkFY%3D&reserved=0) [pbGZsb3d8eyJWIjoiMC4wLjAwMDAiLCJQIjoiV2luMzIiLCJBTiI6Ik1haWwiLCJXVCI6Mn0%3D%7](https://emea01.safelinks.protection.outlook.com/?url=https%3A%2F%2Fdmegy.perso.math.cnrs.fr%2Fquiz%2F&data=05%7C01%7C%7Cf5565e1c035e436f82c208db7a064d01%7C84df9e7fe9f640afb435aaaaaaaaaaaa%7C1%7C0%7C638237939694774570%7CUnknown%7CTWFpbGZsb3d8eyJWIjoiMC4wLjAwMDAiLCJQIjoiV2luMzIiLCJBTiI6Ik1haWwiLCJXVCI6Mn0%3D%7C3000%7C%7C%7C&sdata=n75d9C0IEA6aEutCKf%2BNiiJeXeooXdkNVAddJQmJkFY%3D&reserved=0) [C3000%7C%7C%7C&sdata=n75d9C0IEA6aEutCKf%2BNiiJeXeooXdkNVAddJQmJkFY%3D&rese](https://emea01.safelinks.protection.outlook.com/?url=https%3A%2F%2Fdmegy.perso.math.cnrs.fr%2Fquiz%2F&data=05%7C01%7C%7Cf5565e1c035e436f82c208db7a064d01%7C84df9e7fe9f640afb435aaaaaaaaaaaa%7C1%7C0%7C638237939694774570%7CUnknown%7CTWFpbGZsb3d8eyJWIjoiMC4wLjAwMDAiLCJQIjoiV2luMzIiLCJBTiI6Ik1haWwiLCJXVCI6Mn0%3D%7C3000%7C%7C%7C&sdata=n75d9C0IEA6aEutCKf%2BNiiJeXeooXdkNVAddJQmJkFY%3D&reserved=0) [rved=0](https://emea01.safelinks.protection.outlook.com/?url=https%3A%2F%2Fdmegy.perso.math.cnrs.fr%2Fquiz%2F&data=05%7C01%7C%7Cf5565e1c035e436f82c208db7a064d01%7C84df9e7fe9f640afb435aaaaaaaaaaaa%7C1%7C0%7C638237939694774570%7CUnknown%7CTWFpbGZsb3d8eyJWIjoiMC4wLjAwMDAiLCJQIjoiV2luMzIiLCJBTiI6Ik1haWwiLCJXVCI6Mn0%3D%7C3000%7C%7C%7C&sdata=n75d9C0IEA6aEutCKf%2BNiiJeXeooXdkNVAddJQmJkFY%3D&reserved=0) (plutôt fait pour être consulté sur téléphone ou tablette) est lui aussi assez dirigé vers les étudiants post-bac, mais contient également quelques tests qui vous sont accessibles.

– Et, évidemment, dans un genre plus ludique, internet regorge de vidéos mathématiques intéressantes. Je suis notamment assez friand des chaînes youtube (en anglais), Numberphile et 3blue1brown.

Reposez-vous bien pendant ces vacances. Arrivez-nous motivés et curieux !

# **PHYSIQUE PCSI / Isabelle DAUMONT-TREILLEUX**

Le cours de physique commencera par l'optique géométrique puis l'étude des circuits électriques. Plutôt qu'essayer de prendre de l'avance sur le programme de PCSI, je vous conseille de prendre un peu de temps avant la rentrée pour revoir les cours que vous avez eu au lycée sur ces deux parties et de refaire les exercices qui leur ont été consacrés.

Sur le plan des outils mathématiques, vous aurez besoin de connaître par cœur vos formules de trigonométrie, de savoir dériver et intégrer les fonctions usuelles, être à l'aise avec l'utilisation des nombres complexes, savoir étudier une fonction et tracer sa courbe rapidement. Un minimum de géométrie est également indispensable pour l'optique géométrique (théorème de Thalès, relations pour les triangles rectangles…).

Bonnes vacances, et rendez-vous le 1<sup>er</sup> septembre

## **FRANÇAIS PHILOSOPHIE PCSI / M. Robert**

Le thème d'études en CPGE scientifiques pour 2023-2024 est :

#### **Faire croire**

Les trois œuvres au programme devront être lues pour la rentrée :

1. Alfred de MUSSET, *Lorenzaccio* (pas d'édition imposée) 2. Pierre-Ambroise-François CHODERLOS DE LACLOS*, Les Liaisons dangereuses* (pas d'édition imposée)

3. Hannah ARENDT, « Du mensonge en politique » dans *Du mensonge à la violence* (éditions Pocket) et « Vérité et politique », le chapitre VII de *La crise de la culture* (Folio)

# **ITALIEN CPGE Scientifiques / Mme PADOAN - PINTO**

#### Bibliographie

Vocabulaire : *Le mot pour dire*, M.-F. Merger Leandri, Bordas

Grammaire : par exemple *Grammaire de l'italien*, Nathan. Révisez vos conjugaisons.

Civilisation : *Civilisation Italienne*, C. Alessandrini, Hachette supérieur, 2018.

Il faut surtout se familiariser avec l'actualité italienne. Pour ce faire, vous devez consulter de façon régulière les sites de journaux italiens (*La Repubblica, Il Corriere della Sera*). Ne ratez pas l'occasion de regarder des films et des séries en V.O. sur les plateformes streaming et d'écouter des chansons italiennes. Vous pouvez aussi visionner des vidéos de la télévision publique, la Rai, en ligne :<https://www.youtube.com/c/rai/featured>

# **ALLEMAND LV1 / LV2 – PCSI / MME ROUGERIE**

#### **OBJECTIFS DU COURS**

Le cours d'allemand en CPGE scientifique a pour objectifs de :

- revoir et approfondir les bases de la grammaire et du vocabulaire en allemand ;
- vous faire développer les compétences testées lors des concours (traduction, compréhension et expression écrites et orales) et de vous entraîner progressivement aux exercices spécifiques de concours (synthèse, éditorial pour les LV1 ; QCM pour les LV2 à l'écrit) ;
- vous fournir les clefs de la civilisation (histoire, culture, économie, société et actualités) des pays de langue allemande (Allemagne, Autriche, Suisse), en ciblant des thèmes plus spécifiques (questions d'environnement, enjeux des nouvelles technologies, aspects éthiques…) afin de pouvoir traiter (résumé + commentaire) tout article de presse ou vidéo relatifs à l'actualité récente à l'oral.

#### **OUVRAGES DEMANDES OU RECOMMANDES**

Pour cela, il vous est demandé d'acquérir, obligatoirement, les ouvrages suivants :

- Francine Rouby, Herbert Scharfen, *VOX Allemand,* 2018 (2è édition) Ellipses
- Bernard Loisy, *Heutiges Deutschland, L'Allemagne contemporaine*, *Mémento bilingue de civilisation,* Bréal

Par ailleurs, je vous conseille l'achat ou la consultation des ouvrages suivant au choix :

- Pour vous entraîner à la grammaire : D. Argelès, C. Hähnel-Mesnard et H. Knörzer, *Chamäleon. La grammaire allemande sur le bout de la langue*, Édition de l'École Polytechnique, 2009 (très complet mais difficile à trouver) ; I. Mity, *L'essentiel pour réussir en allemand,* Ellipses, 2020 (3è édition) (plus synthétique)
- Pour aborder les questions de méthode : Bruno Berchoud *Réussir l'épreuve de la synthèse de documents aux concours,* Ellipses, 2015
- Pour vous entraîner à la traduction : Monique Wilmet, *Fort en thème,* Bréal, 2017, 4è édition ; Cécilia Clavier-Delmas, *Grammaire synthétique, B2/C1* Ellipses, 2015
- Pour approfondir les questions de civilisation : Brigitte Duconseille, *Deutschland aktuell, L'Allemagne d'aujourd'hui les nouveaux défis,* Ellipses, 2019 (2è édition) ; *Deutschland, Alles, was man wissen muss,* Duden, 2015
- Sites internet utiles pour en apprendre plus sur l'Allemagne et S'ENTRAINER TOUT SEUL !

## *Sites d'information sur l'Allemagne*

<http://www.cidal.diplo.de/Vertretung/cidal/fr/Startseite.html> — Site du CIDAL (en français), Centre d'Information et de Documentation sur l'Allemagne <http://www.tatsachen-ueber-deutschland.de/de/> — Site contenant de nombreuses informations sur l'Allemagne, dans plusieurs langues.

<https://www.bpb.de/> — Site de la Bundeszentrale für politische Bildung, très complet sur tout type de sujet, une mine d'informations pour préparer vos exposés !

➢ Vous pouvez vous abonner gratuitement à leur magazine trimestriel thématique : <https://www.fluter.de/>

#### *Radios et télévision en allemand*

« Deutsche Welle » — (équivalent allemand de RFI) Informations sur l'Allemagne, en français et en allemand (à vitesse normale ou plus lentement pour les apprenants), cours d'allemand en ligne :<http://www.dw-world.de/dw/0,,623,00.html> « deutschlandfunk »<https://www.deutschlandfunk.de/>

« Ard » et « Zdf » — deux première chaînes de télévision allemandes dont les portails internet (Mediatheken) contiennent de nombreuses vidéos (informations, reportages, films sur ZDF) :

<http://www.zdf.de/ZDFmediathek/#/hauptnavigation/startseite> <http://www.ardmediathek.de/ard/servlet/>

« arte + 7 » — portail internet de la chaîne franco-allemande ARTE où vous retrouvez, pendant 7 jours, les émissions diffusées sur ARTE, consultables en allemand ou en français, au choix :<http://videos.arte.tv/fr/videos/arte7#/fr/thumb///1/50/>

#### *Journaux en allemand*

<http://www.spiegel.de/> — magazine hebdomadaire *Der Spiegel* (centre-droit, conservateur). Archives depuis 1947 en ligne!

<http://www.zeit.de/>— hebdomadaire *Die Zeit* (centre-gauche, libéral). Tout depuis 1946.

<http://www.sueddeutsche.de/>— quotidien *Süddeutsche Zeitung*, (centre-gauche), Munich.

<http://www.faz.net/> — quotidien *Frankfurter Allgemeine Zeitung*, (conservateur), Francfort.

<http://www.welt.de/>— quotidien *Die Welt*, (très conservateur), Hambourg. <http://www.taz.de/>— quotidien *die taz*, (très à gauche), Berlin, Tout depuis 1986. <http://kurier.at/>— quotidien autrichien *Der Kurier* (conservateur). Tout depuis 1992. <http://derstandard.at/> — quotidien autrichien *Der Standard* (libéral, centre gauche). <http://diepresse.com/> — quotidien autrichien *Die Presse* (centre-droit).

<http://www.profil.at/> — magazine hebdomadaire autrichien *Profil*, considéré comme l'équivalent autrichien du « Spiegel ».

<http://www.nzz.ch/>— quotidien suisse *Neue Zürcher Zeitung* (conservateur). http://www.weltwoche.ch/ — hebdomadaire suisse *Die Weltwoche* (plutôt à droite).

— *Pour lire en allemand pour le plaisir*, pensez aux ouvrages que vous pouvez lire en version bilingue ou sans traduction pour les plus aguerris, *p. ex. Die Taube* de Patrick Süskind, *Der Vorleser* de Bernhard Schlink….

Toute série, tout film ou documentaire en V.O. (ou disponible en version allemande comme c'est souvent le cas sur arte) sont également les bienvenus!

## *Schöne Ferien !*

# **RUSSE – PCSI / Patricia Viglino**

Consolider la pratique des mécanismes grammaticaux de base (déclinaisons des noms et des adjectifs / conjugaisons) par des exercices pris dans les manuels ou grammaires utilisés au lycée.

Se préparer à devoir absorber des doses massives de vocabulaire... constituer ou revoir ses fiches.

Ouvrage conseillé : Journal'russe (vocabulaire et exercices), Svetlana Krylosova, Ed : Bréal, 2017

Lire la presse sur Internet : Izvestia.ru ; mn.ru ; aif.ru ; rbk.ru ; vzgliad.ru ; ekspert.ru ; kommersant.ru ; lenta.ru ...

S'intéresser à l'actualité liée à la Russie et notamment aux relations politiques, économiques, scientifiques, culturelles) nouées par la Russie avec les diverses parties du monde.

Regarder des films en russe (cinema.mosfilm.ru/films).

A titre de suggestion : tenir en russe le journal de ses vacances ! et privilégier toutes les occasions de maintenir le lien avec le russe oral et écrit

# **ARABE TOUTES FILIERES (économiques, littéraires et scientifiques, CPES) LVA / LVB / Mme Sabbaghi**

### *1) Lecture de la presse et d'œuvres littéraires*

Il est indispensable de lire très régulièrement de la presse arabe et francophone et de regarder des émissions concernant le monde arabe afin de se constituer une culture générale relative aux problématiques actuelles dans le monde arabe.

Pendant vos moments de lecture, soyez à l'affût des informations, des termes et des expressions qui sont nouveaux pour vous et établissez des fiches lexicales et culturelles.

<https://learning.aljazeera.net/fr>

<https://www.aljazeera.net/>

<https://www.alquds.co.uk/>

[www.asharqalawsat.com](http://www.asharqalawsat.com/)

<https://www.france24.com/ar/>

<https://www.bbc.com/arabic>

<https://www.jeuneafrique.com/>(En français)

<https://orientxxi.info/> (En français)

La lecture de la presse ne suffit pas améliorer son niveau en langue. Elle doit nécessairement s'accompagner d'une lecture régulière d'oeuvres de la littérature contemporaine. Voici une liste non exhaustive d'auteurs arabes contemporains.

Naguib MAHFOUZ, Taha HUSSEIN, Ahmad AMIN, Nawal SAADAWI, Tayyeb SALEH, Tawfiq AL HAKIM, Mahmoud DARWISH, Ibrahim AL-KUNI, Emilie NASRALLAH, Mohamed BERRADA, Alaa AL ASWANI, Jabbour AL-DUWAYHI…

#### *2) Entraînement à la traduction*

L'entraînement à la traduction requiert préalablement un travail axé aussi bien sur la maîtrise de l'arabe et du français (grammaire et vocabulaire) que sur les cultures arabe et française.

Pour s'entraîner à la traduction :

GUIDERE Mathieu, Manuel de traduction , Ellipses, 2018.

Anonyme, Les Mille et une nuits, trois contes, Pocket, 2006 (édition bilingue).

GONZALEZ-QUIJANO Yves, Nouvelles arabes du Proche-Orient, Pocket, 2005 (édition bilingue).

OUNISSI Zehour et alii., Nouvelles arabes du Maghreb, Pocket, 2005 (édition bilingue).

ZAKHARIA Katia, Nouvelles policières du monde abbasside, Pocket, 2008 (édition bilingue).

## *3) Vocabulaire*

L'acquisition du lexique relève d'un travail personnel très régulier. Toute lecture est l'occasion de relever un terme ou une expression et de l'ajouter à ses fiches. Certains ouvrages peuvent vous aider, sans pour autant remplacer vos lectures très régulières. Par exemple :

CHAMSINE Chirine, Lire et comprendre la presse arabe, Ellipses, 2022.

DIOURI Mourad, Essential Arabic Vocabulary, A handbook of core terms, John Murray Learning, 2015.

GUIDERE Mathieu, Le lexique bilingue de l'arabe actuel, Ellipses, 2013.

KHALFALLAH Nejmeddine, Lexique raisonné de l'arabe littéral, Studyrama, 2012.

MOUCANNAS-MAZEN Rita, Le mot et l'idée, Ophrys, 2000.

SAKR César et BALDECCHI Éric, 100 clés pour lire et comprendre la presse arabe, Ellipses, 2011.

## *4) Grammaire*

La maîtrise de la grammaire de base est indispensable, tant pour la compréhension que pour l'expression et la traduction. Voici deux ouvrages de référence, le premier expliquant la grammaire en français, le second en arabe.

AL-HAKKAK Ghalib et NEYRENEUF Michel, Grammaire active de l'arabe littéral, Lgf/Le Livre de Poche, 1996.

AL-GHALAYINI Mustafa, Gami' al-durus al-'arabiyya (plusieurs éditions).

## *5) Dictionnaires*

Privilégier le site suivant qui regroupe plusieurs dictionnaires (unilingues, bilingue, synonymes…).

<https://www.almaany.com/>

*6) Sitographie*

Etudier la langue arabe, c'est aussi la vivre, en s'informant, en la chantant, en allant voir des expositions ou des films autour du monde arabe… Voici quelques sites à consulter régulièrement :

<https://www.imarabe.org/fr>

<https://langue-arabe.fr/>

<https://www.louvre.fr/recherche-et-conservation/departement-des-arts-de-l-islam>

<https://www.un.org/ar>

<https://fr.unesco.org/>